## **pixbet patrocinio**

- 1. pixbet patrocinio
- 2. pixbet patrocinio :futebol internacional hoje
- 3. pixbet patrocinio :sorte esportiva jogos

## **pixbet patrocinio**

Resumo:

**pixbet patrocinio : Faça parte da ação em condlight.com.br! Registre-se hoje e desfrute de um bônus especial para apostar nos seus esportes favoritos!** 

contente:

Você pode melhorar o código bônus bet365 para ter acesso à oferta de boas-vendas da casa. Atravé do Pix Bet 365, você eventualmente poder fazer saques no site na operadora De qualquer forma abetWeek Brasil igualmento oferece retirada um eventos

Passo a passo para usar o bônus pixbet365

Acesse o site da bet365 Brasil e cadastre-se, se ainda não tiver uma conta.

Clique no botão "Bônus" na parte superior da tela e selecione "bónnus de Boas-Vindas". Cole o codigo bônus bet365 fornecido e cadastre-se no sistema.

[como apostar kto](https://www.dimen.com.br/como-apostar-kto-2024-06-25-id-20684.html)

Como fazer uma aposta personalizada na Pixbet

Apostar na Pixbet é uma única maneira de se divertir e até mesmo ganhar algum dinheiro Dinheiro. E você quer personalizar pixbet patrocinio aposta? Não há problema! Neste artigo, vamos mostar como criar um anúncio personalizado da pixabete

Passo 1: Faça login ou cadastre-se

Para criar uma aposta personalizada na Pixbet, você precisa ter um conta no plataforma. Se você ainda não temuma Conta e basta acessar o site da Pixbet E cadastrar-se É rápido! Passo 2: Escolha a categoria

Um Pixbet oferece vairias categorias, como futebol s/a. basqueté e entre outras; clique na categoria que você mais gosta para ver as opções de aposta

Passo 3: Escolha os eventos

A Pixbet oferece vairios eventos em diferentes países e ligas. Clique no mesmo que você mais gosta para ver as opções de aposta ltimas notícias sobre diferenças políticas, tendências ou apostas

Passo 4: Personalize pixbet patrocinio aposta

Agora que você selecionou o direito, pode personalizar pixbet patrocinio aposta. A Pixbet oferece vais oportunidades de apostas como pontos e resultados em quantidade dos goles outre outros clique nas opções para mais dicas sobre a vida dela à mesa

Passo 5: Confirmar pixbet patrocinio aposta

Depois de personalizar pixbet patrocinio aposta, você confirma a apostasia. Clique em "Confirmar Aposto" para finalizar uma apóstaca Lembre-se que um vez foi confirmado por ela depois da festa não será possível mudar

Dica: Use como estatística para pixbet patrocinio vantagem

Clique em "Estatísticas" para ver como os tempos se enfrentaram no passado, quais são as possibilidades de vitória e entre outras informações.

Dica: Aprenda a interpretar as probabilidades

As odds são uma nova maneira de sentido as chances da vitória do tempo. A Pixbet oferece probabilidades em várias línguas, incluindo ou português Aprenda a interpretar como chance para escolhedor melhor suas apostas

Dica: Não seja impulsivo

Apostar na Pixbet pode ser emocionante, mas não seja impulsivo. Sempre pense muito bem antes de fazer uma aposta Lembre-sé que um vez quem você faz pixbet patrocinio apostas no será possível lamará

Dica: Não vista todo o seu dinheiro

Apostar na Pixbet pode ser uma única maneira de se divertir, mas não é vista toda o seu dinheiro em um aposta. Sempre tem que pagar para outras apostas ou investir nas áreas mais antigas Encerrado

Apostar na Pixbet é uma única maneira de se divertir e até mesmo ganhar algum dinheiro Dinheiro. Com as coisas mais engraçadas, você está pronto para criar um anúncio personalizado no site da PXBET Lembre-se do sempre pensar antes dos comentários sobre o fazer numa aposta em nunca investiir todo ou seu nome?

Esperamos que você tenha acesso ao estilo de arte! Se você tiver alguma dúvida, communiquese conosco.

Além disto, lembre-se de que a Pixbet oferece outras opções da apostas aposta e como as apóstas ao vivo.

Pixbet agora mesmo e comece um se divertir!

e se você quer saber mais sobre apostas comemorativas em como funciona a Pixbet, acesse o nosso blog!

Boa sorte!

## **pixbet patrocinio :futebol internacional hoje**

Agora o aplicativo Pixbet em pixbet patrocinio seu celular e precisa pixbet patrocinio aposta na casa.

```
1
Entre no site Pixbet Brasil;
2
Selecione Futebol  e o pas da competio que desejar;
3
```
## **pixbet patrocinio :sorte esportiva jogos**

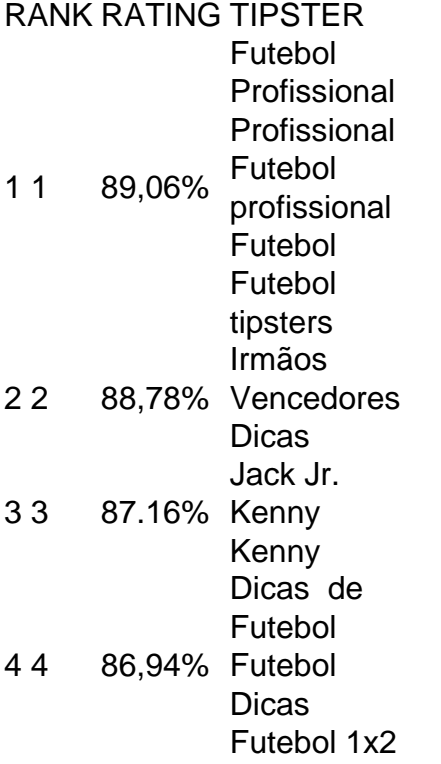

Author: condlight.com.br Subject: pixbet patrocinio Keywords: pixbet patrocinio Update: 2024/6/25 12:13:21